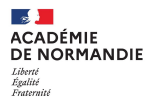

Direction des services départementaux<br>de l'éducation nationale<br>de l'Eure Circonscription Saint-André-de-l'Eure

## **Configurer sa boîte mail académique pour transférer les mails vers sa boîte**

## **personnelle**

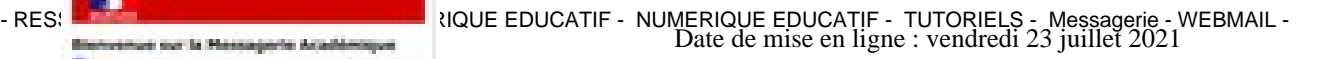

**Copyright © Circonscription de Saint André de l'Eure - Tous droits réservés**

de Arad

er en e

Procédure pour transférer les courriels reçus sur la boite mail académique vers sa boite mail personnelle.